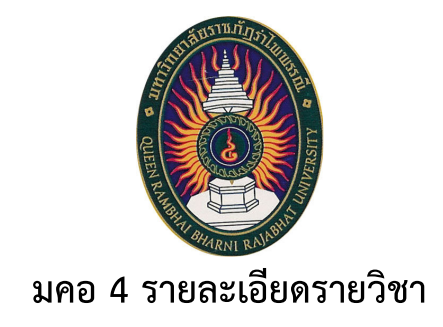

# **รหัสวิชา 3014101**  ์ ชื่อวิชา การเตรียมฝึกประสบการณ์วิชาชีพนิเทศศาสตร์ **Preparation for Professional Experience in Communication Arts**

**รายวิชานี้เป9นส:วนหนึ่งของหลักสูตรนิเทศศาสตรบัณฑิต หลักสูตรใหม: พ.ศ. 2552 คณะนิเทศศาสตร มหาวิทยาลัยราชภัฏรําไพพรรณี**

## **สารบัญ**

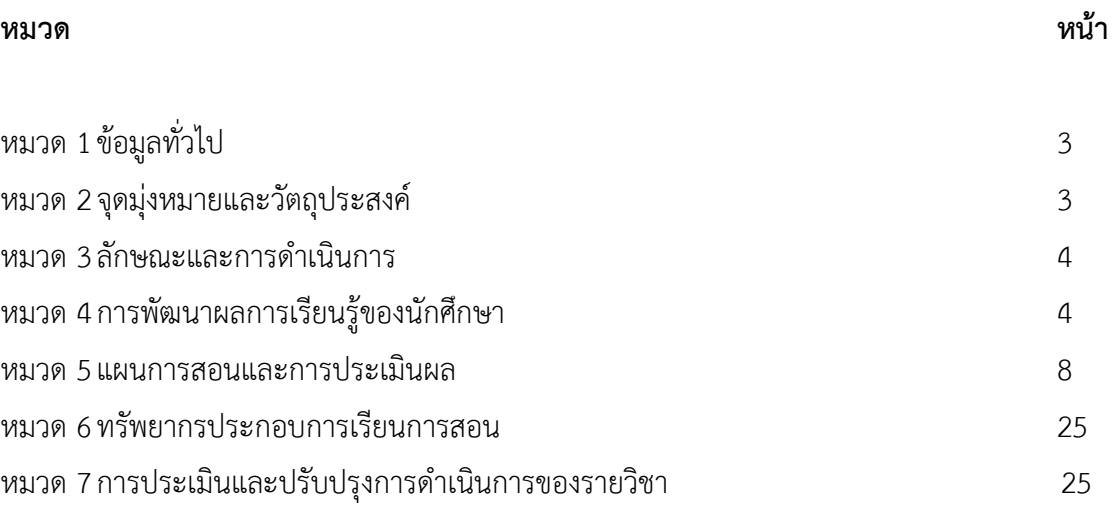

## **มหาวิทยาลัยราชภัฏรําไพพรรณี คณะนิเทศศาสตร**

## ี หมวด 1 ข้อมูลทั่วไป

- **1. รหัสและชื่อวิชา :** รหัสวิชา 3014101 ชื่อวิชา การเตรียมฝึกประสบการณ์วิชาชีพนิเทศศาสตร์ Preparation for Professional Experience in Communication Arts
- 2. **จำนวนหน่วยกิต :** 2 หน่วยกิต 2(0-90-0)
- **3. หลักสูตรและประเภทของรายวิชา :**

เป็นรายวิชาในหมวดวิชาปฏิบัติการและฝึกประสบการณ์วิชาชีพหรือเลือกสหกิจศึกษา

### 4. อาจารย์ผู้รับผิดชอบรายวิชาและอาจารย์ผู้สอน :

4.1 นางสาวอาทิตยา แก้วตาธนวัฒ ประธานศูนย์ฝึกประสบการณ์วิชาชีพนิเทศศาสตร์ คณาจารย์ คณะนิเทศศาสตร์

โทร.081-0025425, E-mail : rukmiruroy@gmail.com, id line: lovebird2023

- **5. ภาคการศึกษา/ชั้นปPที่เรียน :** ภาคการศึกษา 1/2557
- $6. 5$ ายวิชาที่ต้องเรียนมาก่อน (Pre-requisite)  $\,$ : ไม่มี
- 7. รายวิชาที่ต้องเรียนควบคู่กัน (Co-requisites) : ไม่มี
- **8. สถานที่เรียน :** หองปฏิบัติการนิเทศศาสตร ตึกสํานักวิทยบริการ ชั้น 4
- 9. วั**นที่จัดทำหรือปรับปรุงรายละเอียดของรายวิชาครั้งล่าสุด :** 1 มิถุนายน 2557

## **หมวดที่ 2 จุดมุ:งหมายและวัตถุประสงค**

**1. จุดมุ่งหมายของรายวิชา :** เมื่อนักศึกษาเรียนรายวิชานี้แล้ว นักศึกษามีสมรรถนะที่ต้องการในด้านต่าง ๆ ดังนี้

1) เพื่อให้นักศึกษามีความรู้ความใจในด้านขั้นตอน กระบวนการ หลักทฤษฎี เทคนิคต่างๆ ใน การทำงานเกี่ยวกับวิชาชีพได้อย่างถูกต้อง ตามสถานการณ์หรือรูปแบบต่างๆ ที่สอดคล้องกับงานในวิชาชีพ

2) ฝึกการประสาน การทำงานเป็นทีม จิตสาธารณะ ในการปฏิบัติงาน เช่น ก่อน ระหว่าง และหลัง การปฏิบัติงาน พร้อมทั้งเป็นการประมวลองค์ความรู้จากรายวิชาตามสาขาที่ได้ศึกษามาแล้วมาประยุกต์ใช้กับ การทำรายงานหลังการปฏิบัติงานจริงได้อย่างสมบูรณ์

## **2. วัตถุประสงค ในการพัฒนา/ปรับปรุงรายวิชา:**

เพื่อให้นักศึกษาเกิดความรู้ด้านการจัดการสถานการณ์หรือกิจกรรมในรูปแบบต่างๆ ของวิชาชีพนัก เสื่อสารมวลชนตามยุคตามสมัยของสังคมปัจจุบันนี้ นอกจากนี้การเรียนการสอนรายวิชาเตรียมฝึกประสบการณ์ วิชาชีพ ยังเป็นการเสริมสร้างความเป็นผู้นำ การตัดสินใจ การใช้ลักษณะการสื่อสารเพื่อการโน้มน้าวใจในทีม ี สมาชิก เพื่อการปฏิบัติงานร่วมกันตามวัตถุประสงค์ที่กำหนดในแผนการปฏิบัติงานได้อย่างมีประสิทธิภาพและ ประสิทธิผล

#### **หมวด 3 ลักษณะและการดําเนินการ**

#### **1. คําอธิบายรายวิชา**

จัดให้มีกิจกรรมเพื่อเตรียมความพร้อมของผู้เรียนก่อนออกฝึกประสบการณ์วิชาชีพทาง นิเทศศาสตร์ ในด้านการรับรู้ ลักษณะและโอกาสของการประกอบอาชีพ การพัฒนาผู้เรียนให้มีความรู้ ทักษะ เจตคติ แรงจูงใจและคุณลักษณะที่เหมาะสมกับวิชาชีพ โดยการกระทำในสถานการณ์หรือรูปแบบต่างๆ ซึ่ง เกี่ยวของกับงานในวิชาชีพนั้นๆ

## 2. จำนวนชั่วโมงที่ใช้ต่อภาคการศึกษา:

เนนปฏิบัติจํานวน 3 คาบต"อสัปดาห

ศึกษา ค้นคว้าข้อมูลประกอบการทำรายงาน 87 ชั่วโมงต่อหนึ่งภาคเรียน

## ่ 3. จำนวนชั่วโมงต่อสัปดาห์ที่อาจารย์ให้คำปรึกษาและแนะนำทางวิชาการแก่นักศึกษาเป็นรายบคคล

หากนักศึกษามีข้อสงสัยหรือต้องการให้อธิบายเพิ่มเติมเกี่ยวกับการเตรียมงานในรายวิชาเตรียมฝึกฯ ผู้สอนจะมีการนัดประชุมเพื่อสร้างความเข้าในร่วมกันในชั่วโมงเรียน และสามารถเข้าพบผู้สอนได้ทุกวัน(ยกเว้น วันที่มีสอน)เวลา 13:00 น. - 15:00 น. ณ หองพักอาจารย คณะนิเทศศาสตร

### **หมวด 4 การพัฒนาผลการเรียนรูIของนักศึกษา**

## มาตรฐานการเรียนรู้แต่ละด้านที่เกี่ยวข้อง

### 1. ด้านคุณธรรม จริยธรรม (Ethics and Moral)

### 1.1 คุณธรรม จริยธรรมที่ต้องพัฒนา

- มีความรู ความเขาใจในหลักจรรยาบรรณวิชาชีพ
- ปฏิบัติตามจรรยาบรรณวิชาชีพ
- มีวินัย ตรงต่อเวลา ซื่อสัตย์ และรับผิดชอบต่อตนเองวิชาชีพและสังคม
- เคารพสิทธิมนุษยชนและยอมรับฟังความคิดเห็นของผู้อื่น
- ยึดฐานความคิดทางศีลธรรมทั้งในเรื่องส่วนตัวและสังคม มีจิตสาธารณะ
- เคารพกฎระเบียบ และข้อบังคับต่างๆ ขององค์กรและสังคม

### 1.2 วิธีการสอนที่จะพัฒนาการเรียนรู้

- บรรยายพร้อมยกตัวอย่างกรณีศึกษาเกี่ยวกับประเด็นการสร้างทีมสมาชิกสู่ความสำเร็จของ การปฏิบัติงาน การรับผิดชอบต่อหน้าที่ที่ได้รับมอบหมาย

- การให้ข้อเสนอแนะหากนักศึกษาไม่ใส่ใจจริยธรรมในการทำงานของตนเองทั้ง

รายบุคคลและรายกลุ่ม พร้อมชี้ให้เห็นข้อผิดพลาดที่จะส่งกระทบต่อตนเองและผู้อื่น เช่น ติดต่อประสานงาน เรื่องใดไว้ ควรนำเสนอความคืบหน้าต่อที่ประชุมเพื่อให้รับทราบ และจะได้ดำเนินการในเรื่องอื่นๆ ต่อไปได้ - ผู้สอนเปิดโอกาสให้นักศึกษานำเสนอแนวคิด มุมมอง ในการจัดกิจกรรมตามอัธยาศัย

พร้อมให้ศึกษารูปแบบการผลิตสื่อจากแหล่งข้อมูลทางต่างๆ

- อาจารย์ประพฤติตนเป็นแบบอย่างที่ดีแก่นักศึกษา

- อบรมการเตรียมความพรอมดานการวางตัว กฎ กติกา กริยามารยาทในการทํางาน

#### **1.3 วิธีการประเมินผล**

- พฤติกรรมการเข้าเรียน กริยามารยาท การพูดจา

- ส่งงานที่ได้รับมอบหมายตามกำหนด
- มีการอ้างอิงเอกสารอย่างถูกต้องและเหมาะสม

- การกำหนดตารางกิจกรรม และระยะเวลาในแต่ละกิจกรรม เพื่อให้นักศึกษาฝึกความ รับผิดชอบในสิ่งที่ไดรับมอบหมาย

## 2. ด้านความรู้ (Knowledge)

## $2.1$  ความรู้ที่ต้องได้รับ

- มีความรูความเขาใจเกี่ยวกับหลักทฤษฎีในเนื้อหาสาขาที่ศึกษา

- สามารถนำความรู้จากการฝึกปฏิบัติโปรแกรมสำหรับการตัดต่อวีดิทัศน์ประเภท

Non- Linear เทคนิคในการผลิตวิดีทัศน์ การตัดต่อและทำ effect โปรแกรม Sony Vegas การตัดต่อและ ทํา effect โปรแกรม EDIUS โปรแกรม PhotoShop โปรแกรม illustrator โปรแกรม In-Design ไปใชใน การผลิตสื่อในการฝึกประสบการณ์วิชาชีพได้จริงและปฏิบัติภาคสนามได้อย่างถูกต้อง

- มีความสามารถในการเขียนข่าวเพื่องานประชาสัมพันธ์ การสื่อสารการตลาด

การวิจัยนิเทศศาสตร

- มีความสามารถดานการสื่อสารภาษาอังกฤษเพื่องานนิเทศศาสตร

- มีความรู้ด้านการวางตนให้เหมาะสมและสอดคล้องกับกฎระเบียบของหน่วยงานหรือ สถานประกอบการที่ออกฝึกภาคสนาม

#### **2.2 วิธีการสอน**

- เน้นกิจกรรมการฝึกปฏิบัติ โดยมีการอบรมจากวิทยากรที่มีความสามารถเฉพาะทางด้าน ต"างๆ และจากผูมีประสบการณโดยตรง

- จัดให้มีการเรียนรู้จากการปฏิบัติจริง โดยให้นักศึกษามีการอบรมการใช้งานเครื่องใช้ สำนักงาน และความรู้ด้านคอมพิวเตอร์

- จัดอบรมการเขียนข่าวประเภทต่างๆ

- การอบรมภาษาอังกฤษเพื่องานนิเทศศาสตร์ให้นักศึกษาสามารถนำไปใช้ในการฝึก ภาคสนามและการทํางานในอนาคต

- เน้นให้นักศึกษาทำ Projectให้เหมาะสมในแต่ละสาขาวิชา

#### **2.3 วิธีการประเมินผล**

- การทดสอบ ประมวลผลความรูของนักศึกษาเฉพาะสาขา

- การประเมินผลจากการฝึกปฏิบัติการโปรแกรมคอมพิวเตอร์ที่ใช้สำหรับงานผลิตสื่อ

- ผลงานของนักศึกษาหรือ Project ของนักศึกษา

- การทดสอบความรู้ด้านการเขียนข่าวและภาษาอังกฤษ

#### **3) ดIานทักษะทางปeญญา (Cognitive Skills)**

### **3.1 ทักษะทางปeญญาที่ตIองพัฒนา**

- สามารถนําความรูที่ไดรับ มาประยุกตใชใหเกิดประโยชนสูงสุด

- มีความสามารถในการคิดวิเคราะห์อย่างเป็นระบบ โดยใช้องค์ความรู้ทางทฤษฎีและการ ปฏิบัติมาประยุกต์กับการฝึกประสบการณ์วิชาชีพได้จริง

- สามารถประยุกต์ใช้โปรแกรมคอมพิวเตอร์ต่างๆ มาปรับใช้กับการผลิตสื่อต่างๆ เพือใช้ใน การสื่อสารอย่างมีประสิทธิภาพ

#### **3.2 วิธีการสอน**

- จัดกระบวนการเรียนการสอนที่ฝึกทักษะการปฏิบัติ ทั้งในระดับบุคคลและระดับกล่ม

- จัดกิจกรรมเพื่อค้นหาความคิดสร้างสรรค์ โดยการให้นักศึกษาฝึกคิด ปฏิบัติ และออกแบบ ผลิตสื่อด้วยโปรแกรมต่างๆ

- สะท้อนความคิดและมุ่งมองในการแก้ไขประเด็นปัญหาในการดำเนินงานจัดกิจกรรม ระหว"างนักศึกษาและผูสอน

#### **3.3 วิธีการประเมินผล**

- การผลิตสื่อด้วยโปรแกรมคอมพิวเตอร์ต่างๆ

- สังเกตพฤติกรรมการมีส่วนร่วม การมาเรียน ความสม่ำเสมอของการเข้าร่วมกิจกรรม และ การฝ9กปฏิบัติในงานที่ไดรับมอบหมาย

4) ด้านทักษะความสัมพันธ์ระหว่างบุคคลและความรับผิดชอบ (Interpersonal Skills and  **Responsibility)** 

### 4.1 ทักษะความสัมพันธ์ระหว่างบุคคลและความรับผิดชอบที่ต้องพัฒนา

- มีความรับผิดชอบต่อหน้าที่และงานที่ได้รับมอบหมาย
- มีความสามารถทำงานเป็นทีม สามารถจัดลำดับความสำคัญของงานได้
- มีความกลาแสดงออกในสภาวะที่หลากหลายสถานการณ
- มีความสามัคคีในหมู่คณะ และช่วยกันนำพาไปสู่การเปลี่ยนแปลงที่ดีขึ้น

## - มีความสัมพันธ์ระหว่างเพื่อน ทั้งในและนอกคณะ รวมทั้งมีการสร้างความสัมพันธ์กับ หน่วยงานภายนอก รู้จักการประสานงานที่ดี

- การเรียนรูภาวะทางอารมณของตนเอง เขาใจตนเอง มีความอดทน และปรับตัวใหเขากับ

#### สภาพแวดล้อมการทำงานได้

#### **4.2 วิธีการสอน**

- จัดสัมภาษณเพื่อเตรียมความพรอมดานความรูและการมีสติใหวพริบในการตอบคําถาม
- สอดแทรกเรื่องความรับผิดชอบ การทำงานเป็นทีม การมีมนุษยสัมพันธ์และการเข้าใจใน

วัฒนธรรมองคกร

- เปิดโอกาสให้นักศึกษามีการนำเสนอผลงานเป็นกลุ่ม อย่างสร้างสรรค์และทำงานเป็นทีม

### **4.3 วิธีการประเมินผล**

- สังเกตพฤติกรรมการทำงานเป็นกลุ่ม การประสานงาน และการร่วมมือ
- การนำเสนอผลงานเป็นกลุ่ม
- ประเมินความสม่ำเสมอของการเข้าร่วมกิจกรรมกล่ม
- ประเมินความรับผิดชอบในหนาที่ที่ไดรับมอบหมาย

## 5) ด้านทักษะการวิเคราะห์เชิงตัวเลข การสื่อสาร และการใช้เทคโนโลยีสารสนเทศ

### **(Numerical Analysis, Communication and Information Technology Skills)**

## 5.1 ทักษะการวิเคราะห์เชิงตัวเลข การสื่อสาร และการใช้เทคโนโลยีสารสนเทศที่ต้องพัฒนา

- สามารถวิเคราะหการเจริญเติบโต แนวโนมของวิชาชีพ

นิเทศศาตร์กับการปรับตัวในยุคเทคโนโลยีการสื่อสารที่ก้าวหน้าอย่างรวดเร็ว เพื่อนำมาพัฒนางานของตนเอง

- สามารถติดตามเทคโนโลยีใหม่ นวัตกรรมใหม่ๆ ทางด้านการสื่อสารที่เปลี่ยนแปลงและ

### พัฒนาตลอดเวลา

- สามารถประยุกต์ใช้โปรแกรมคอมพิวเตอร์ ในการทำงานด้านนิเทศศาสตร์ได้อย่างมี

### ประสิทธิภาพ

## **5.2 วิธีการสอน**

- จัดการเรียนการสอนที่เน้นการฝึกทักษะทั้งการพูด การฟัง การเขียน ระหว่างผู้สอน ผู้เรียน ผูที่เกี่ยวของและสอดแทรกการสื่อสารภาษาอังกฤษในที่ใชในชีวิตประจําวัน

- การให้นักศึกษาฝึกปฏิบัติใช้คอมพิวเตอร์ จากการมอบหมายงาน

## **5.3 วิธีการประเมินผล**

- ประเมินจากความรูความเขาใจในการใชเทคโนโลยี การคํานวณทางตัวเลข
- ประเมินทักษะในการสื่อสารและการค้นคว้าข้อมูลได้อย่างถูกต้องมีประสิทธิภาพ
- ประเมินทักษะในการนำเสนอ การสื่อสาร การแก้ปัญหาเฉพาะหน้า

## **1. ลักษณะของประสบการณ ภาคสนาม**

## **สาขาวิทยุโทรทัศน และวิทยุกระจายเสียง**

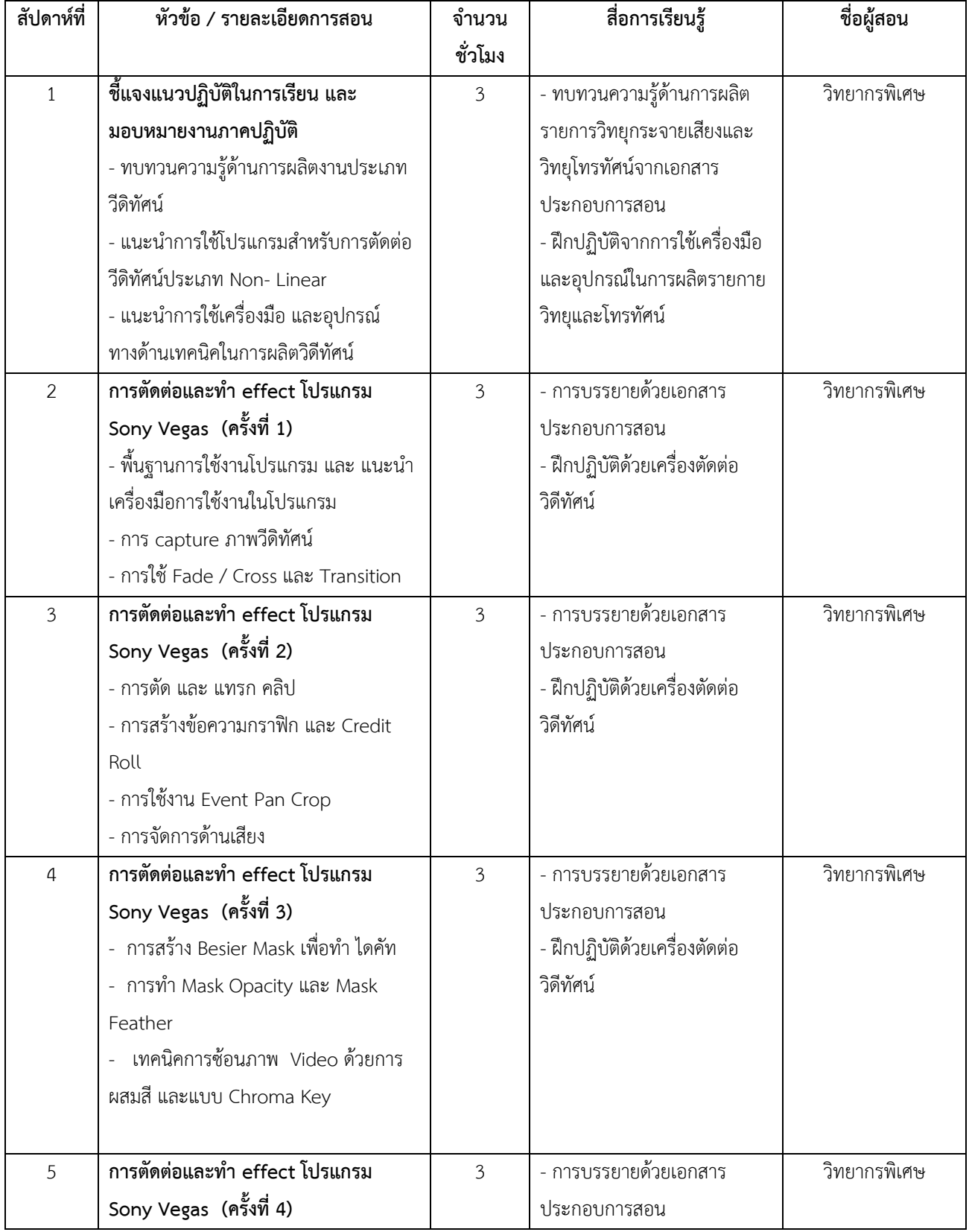

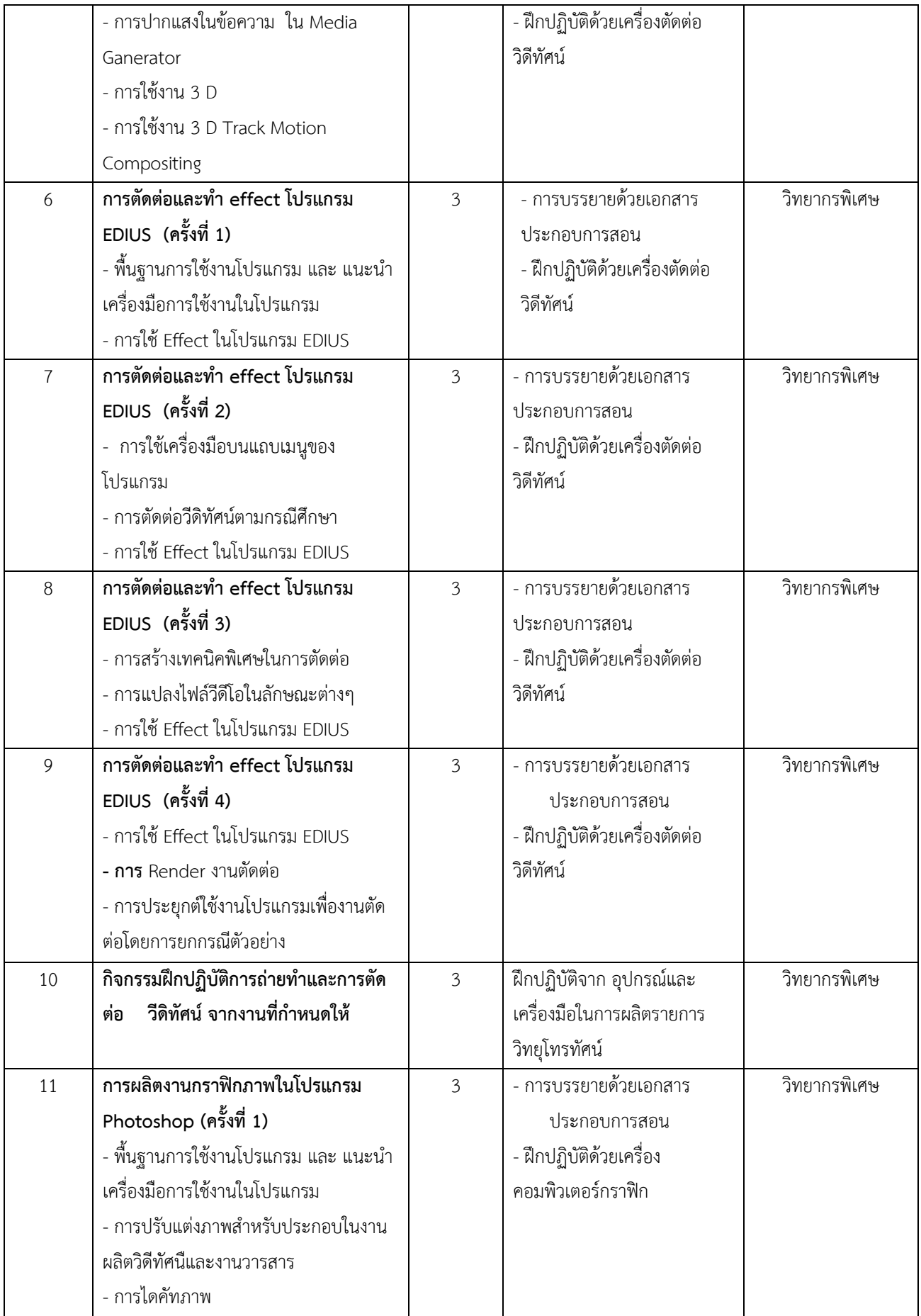

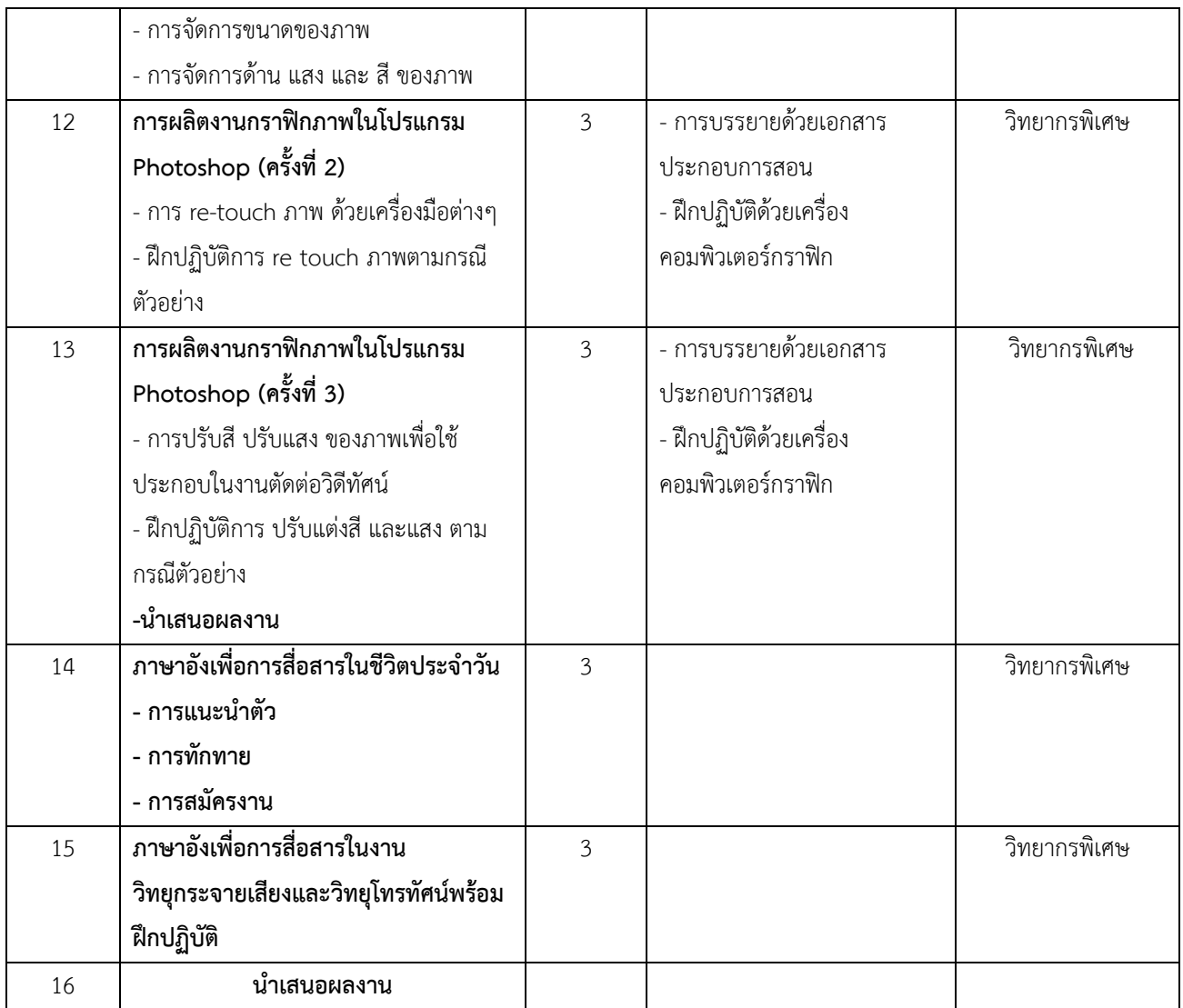

## **สาขาการประชาสัมพันธ**

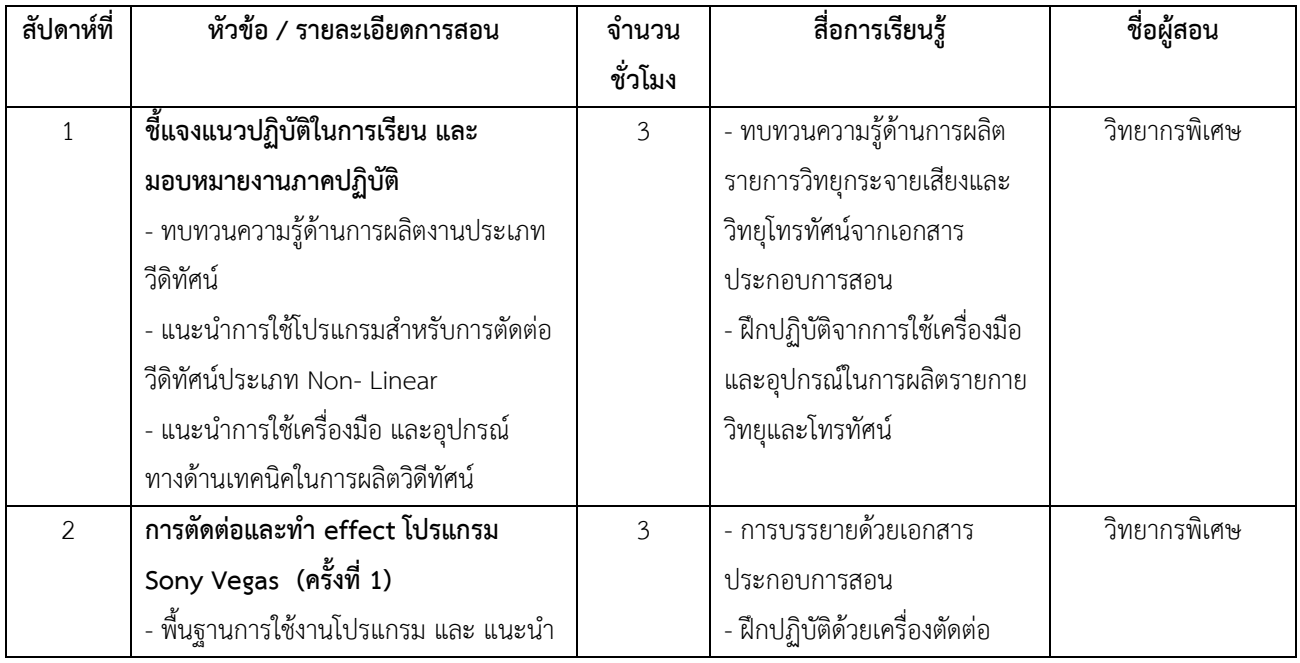

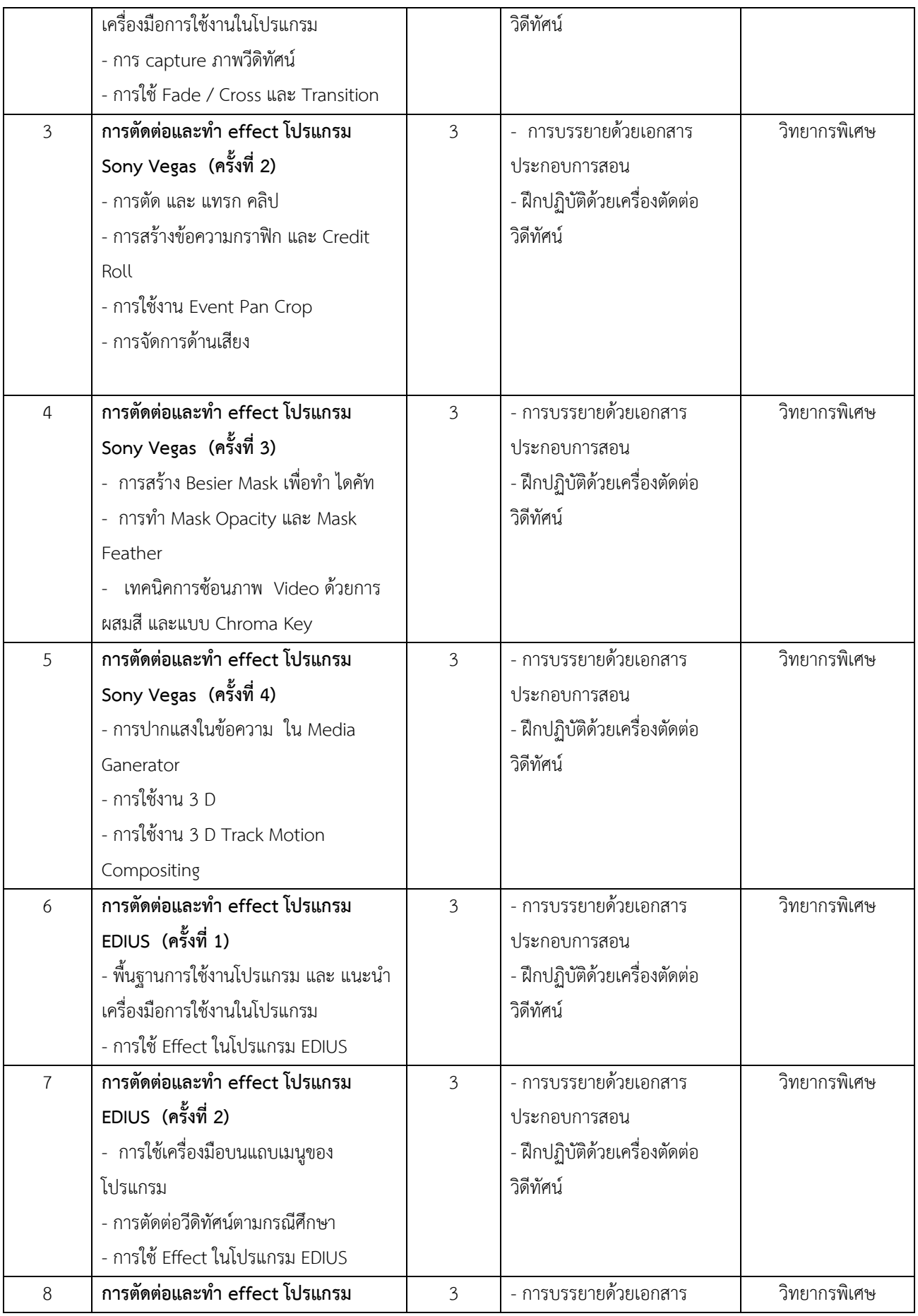

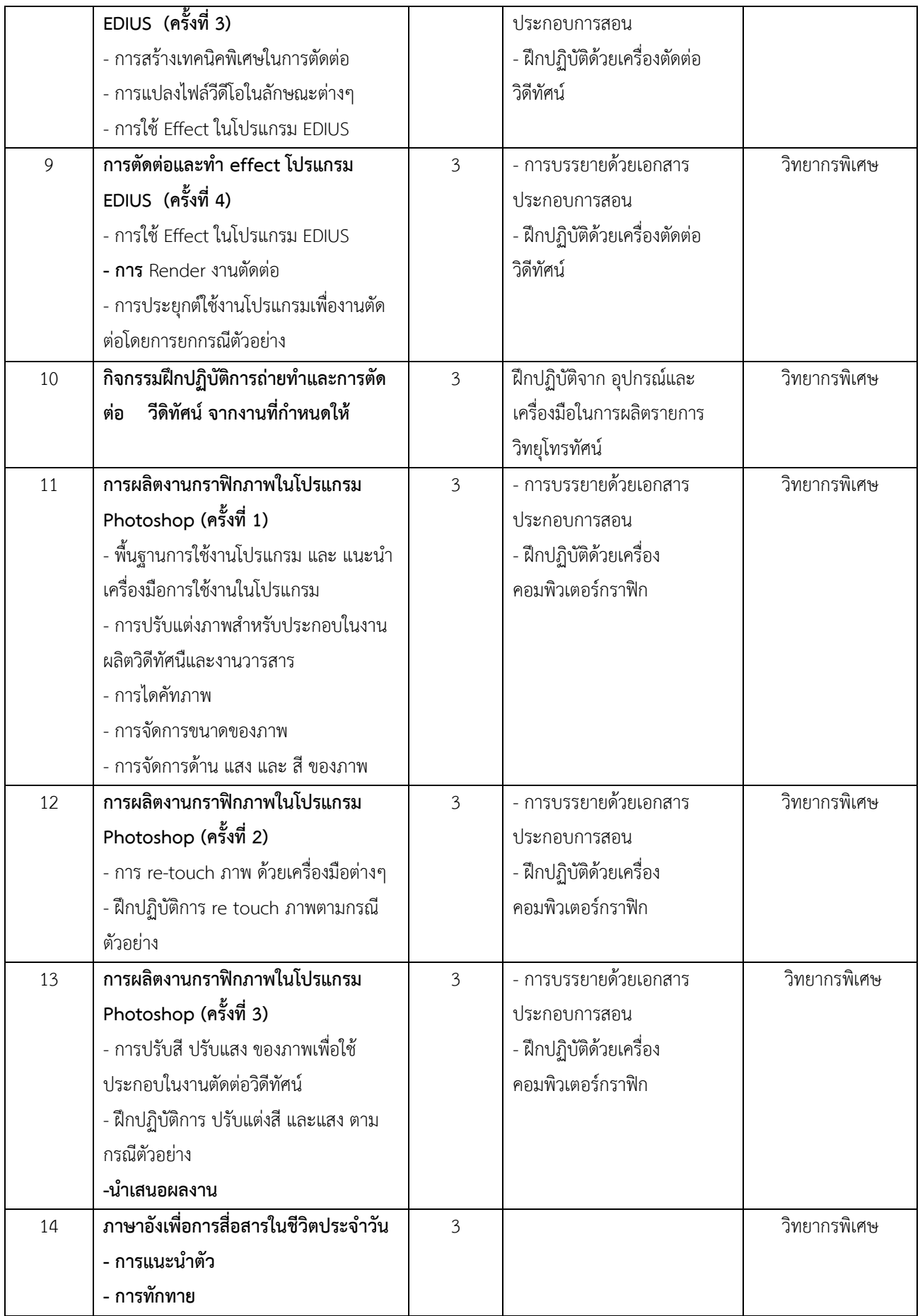

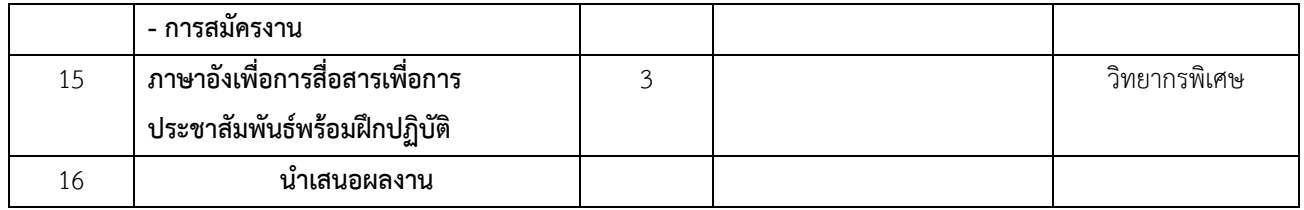

### **สาขาการโฆษณา**

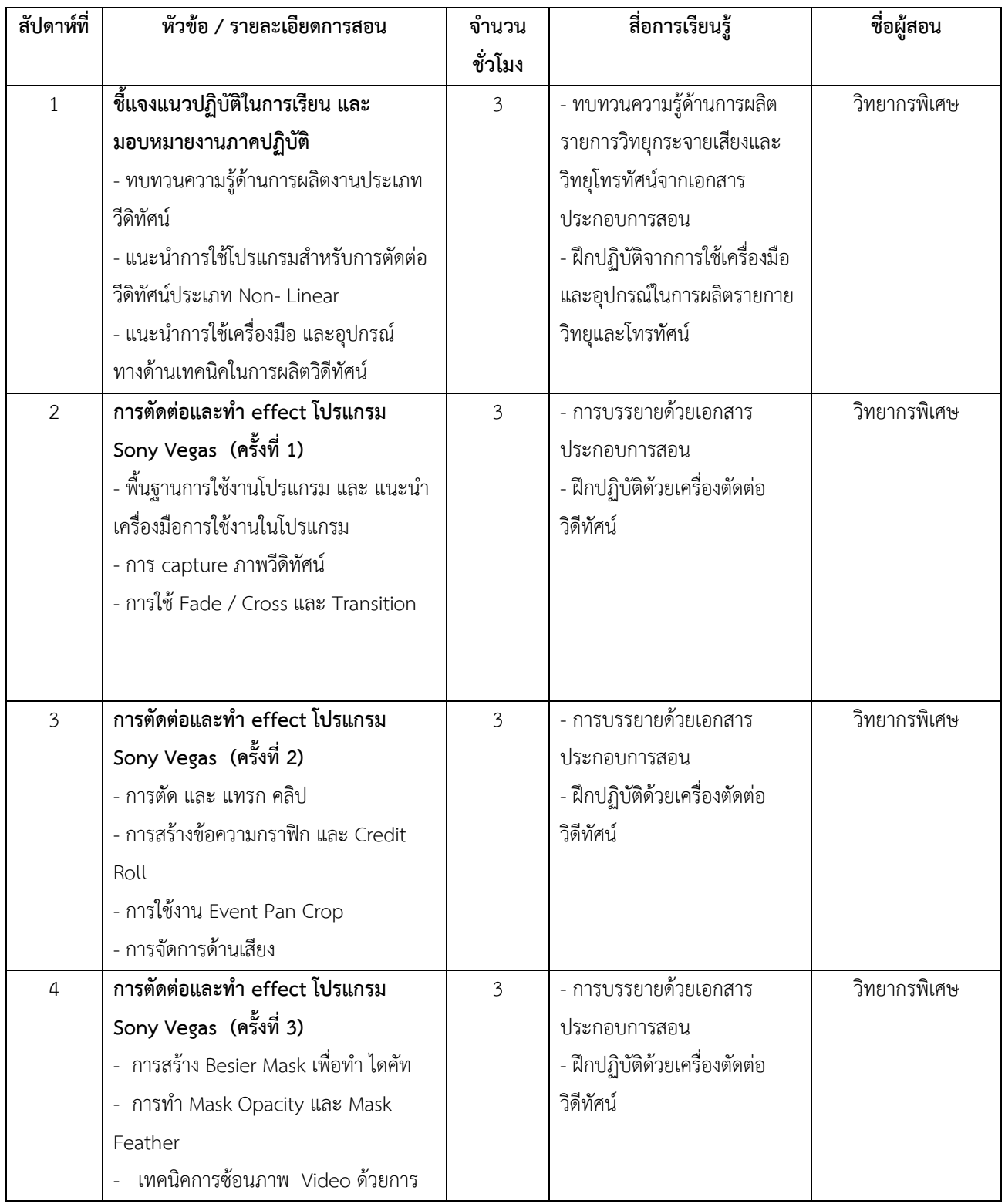

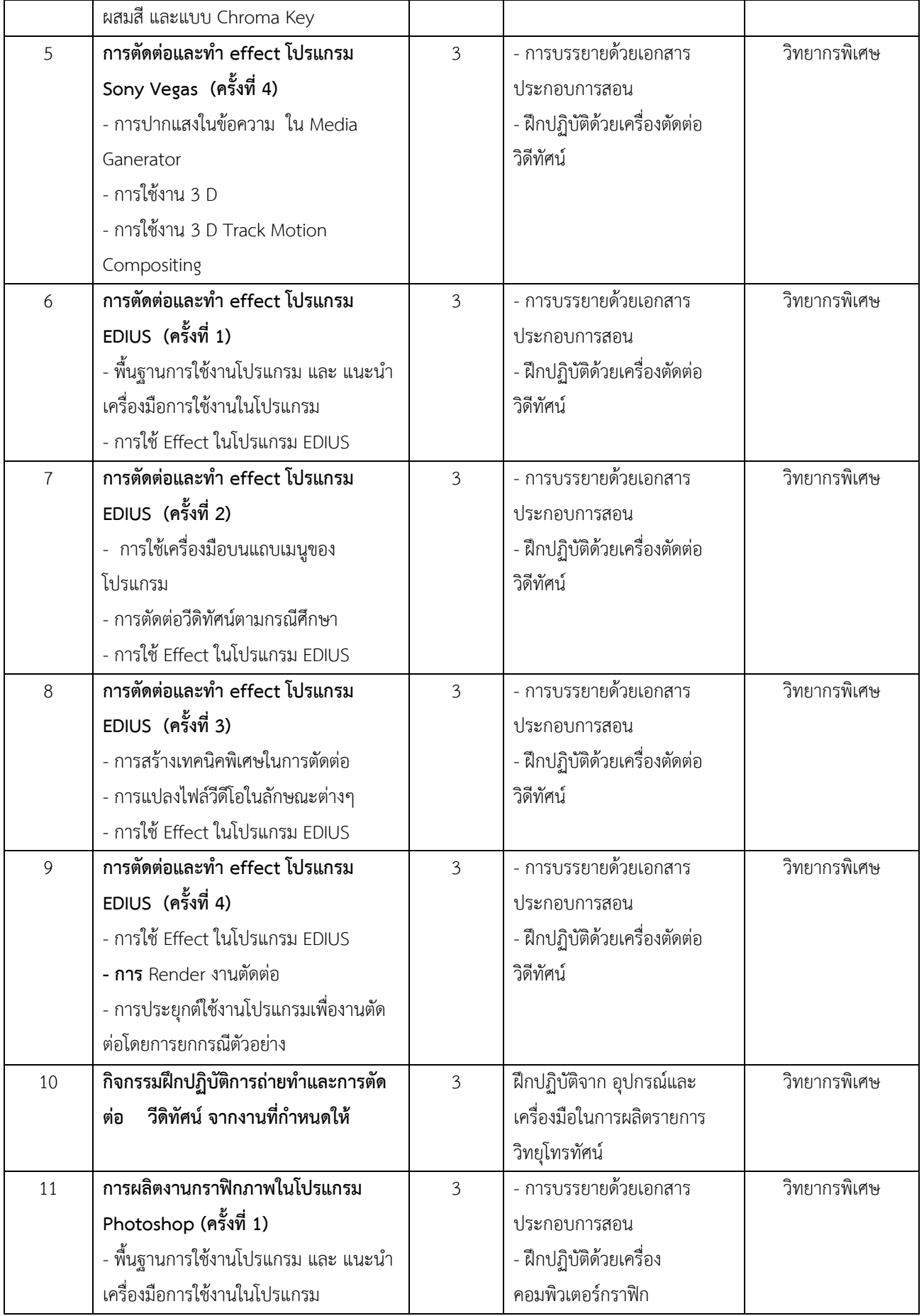

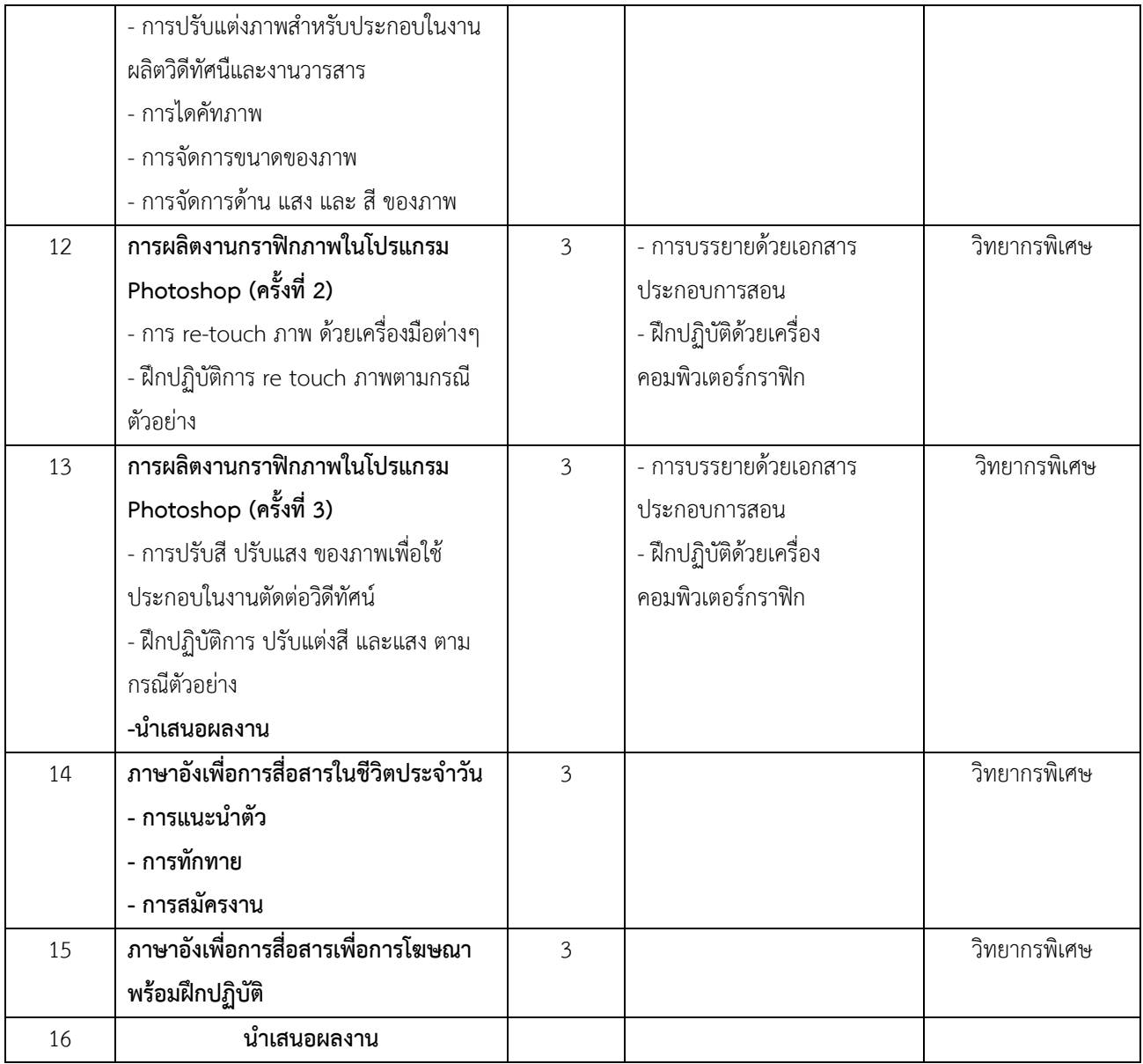

## **สาขาการท:องเที่ยว**

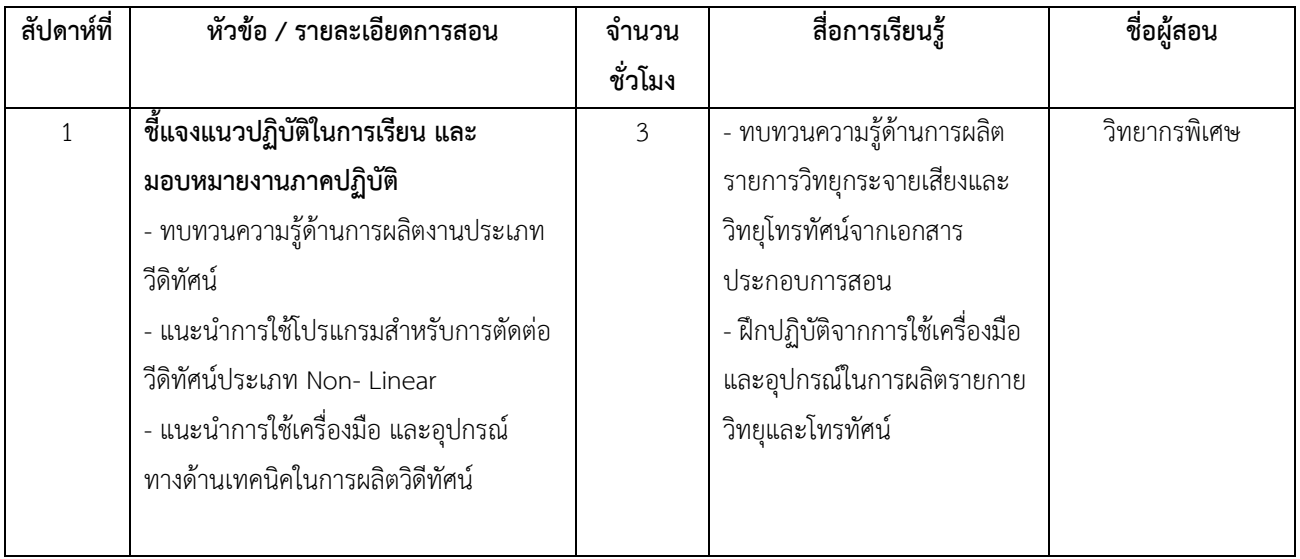

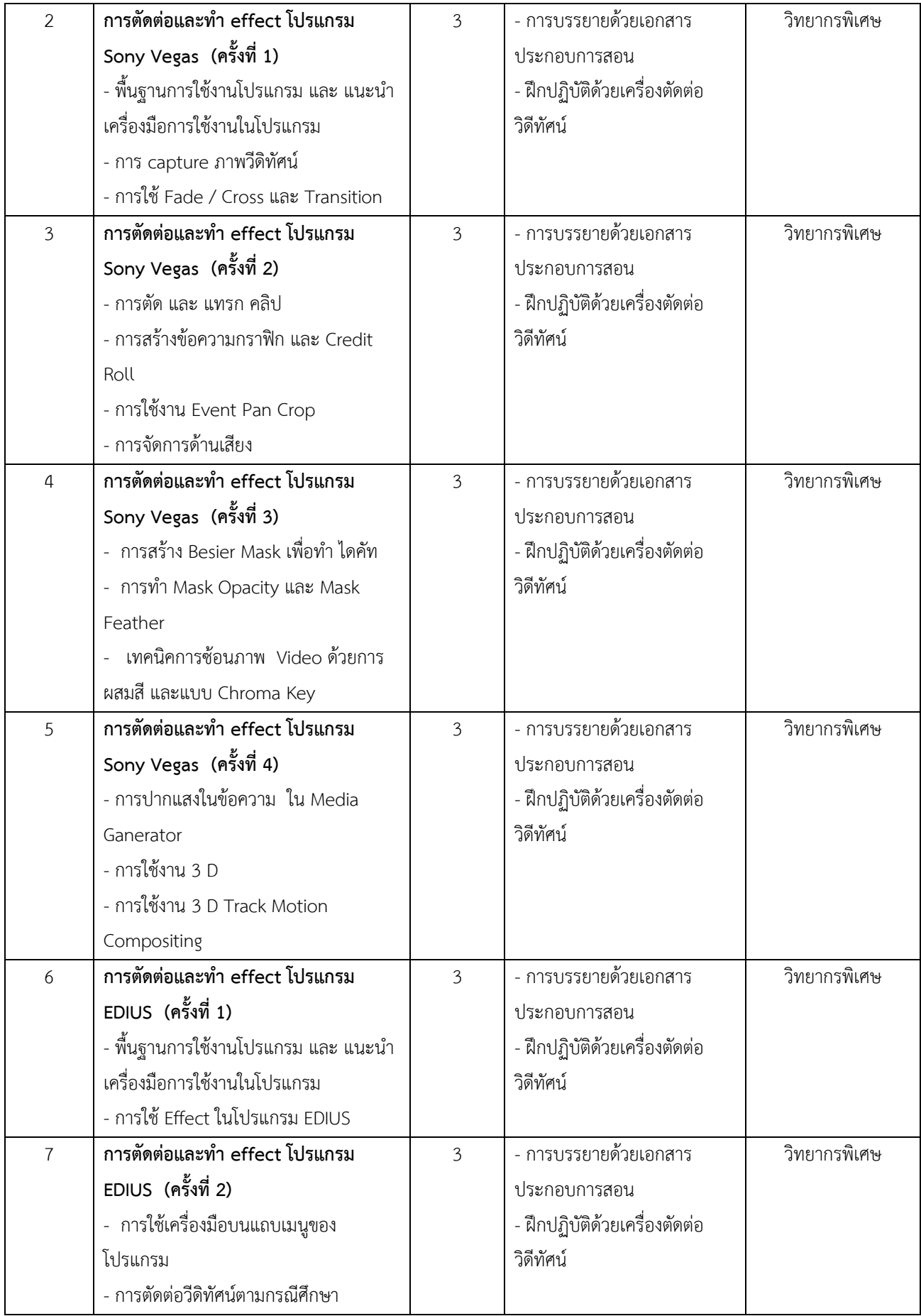

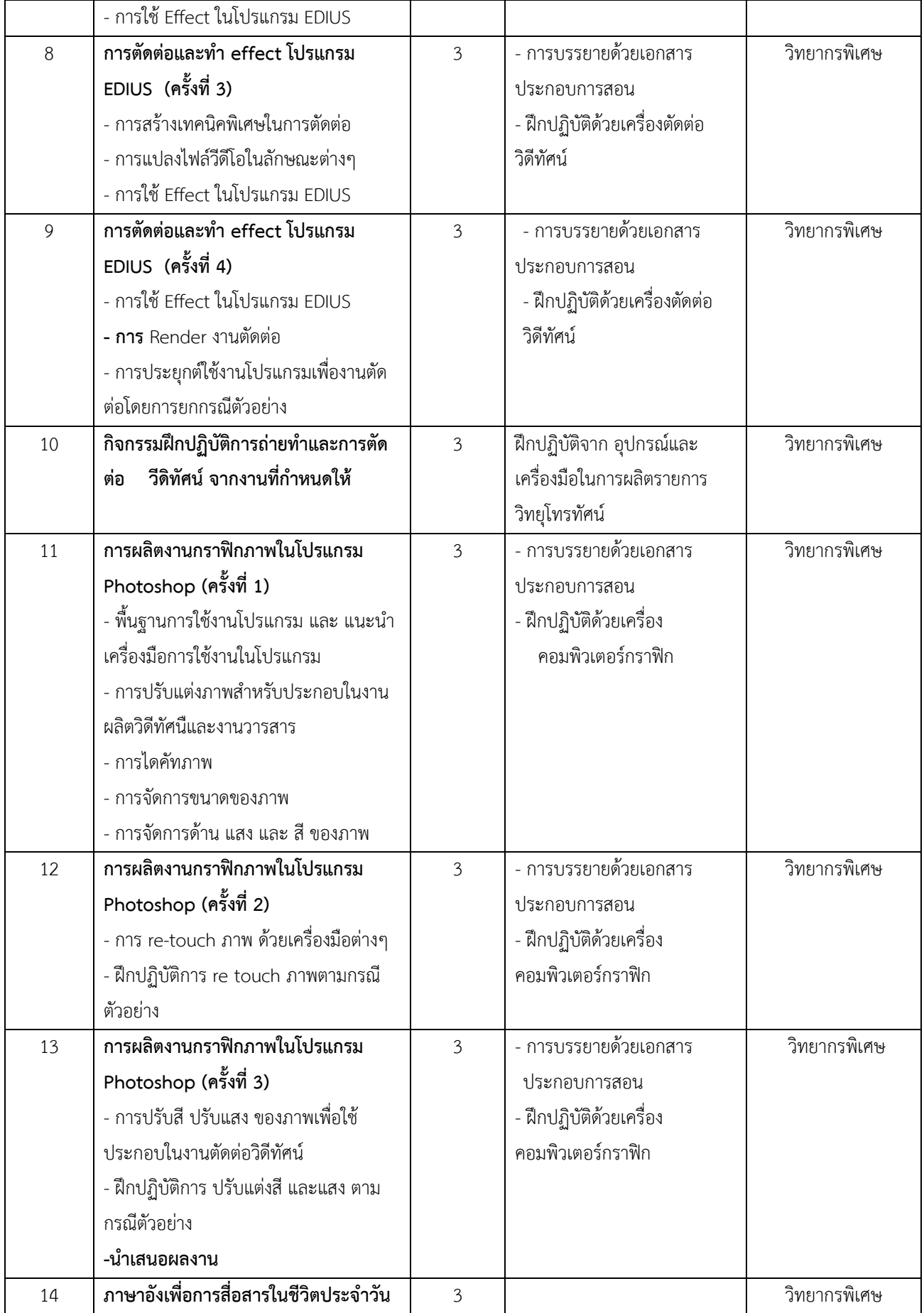

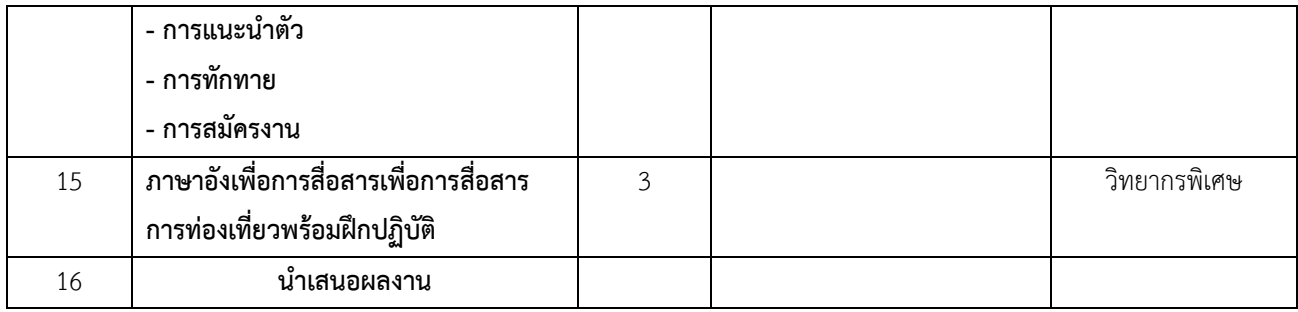

## **สาขาเทคโนโลยีการสื่อสาร**

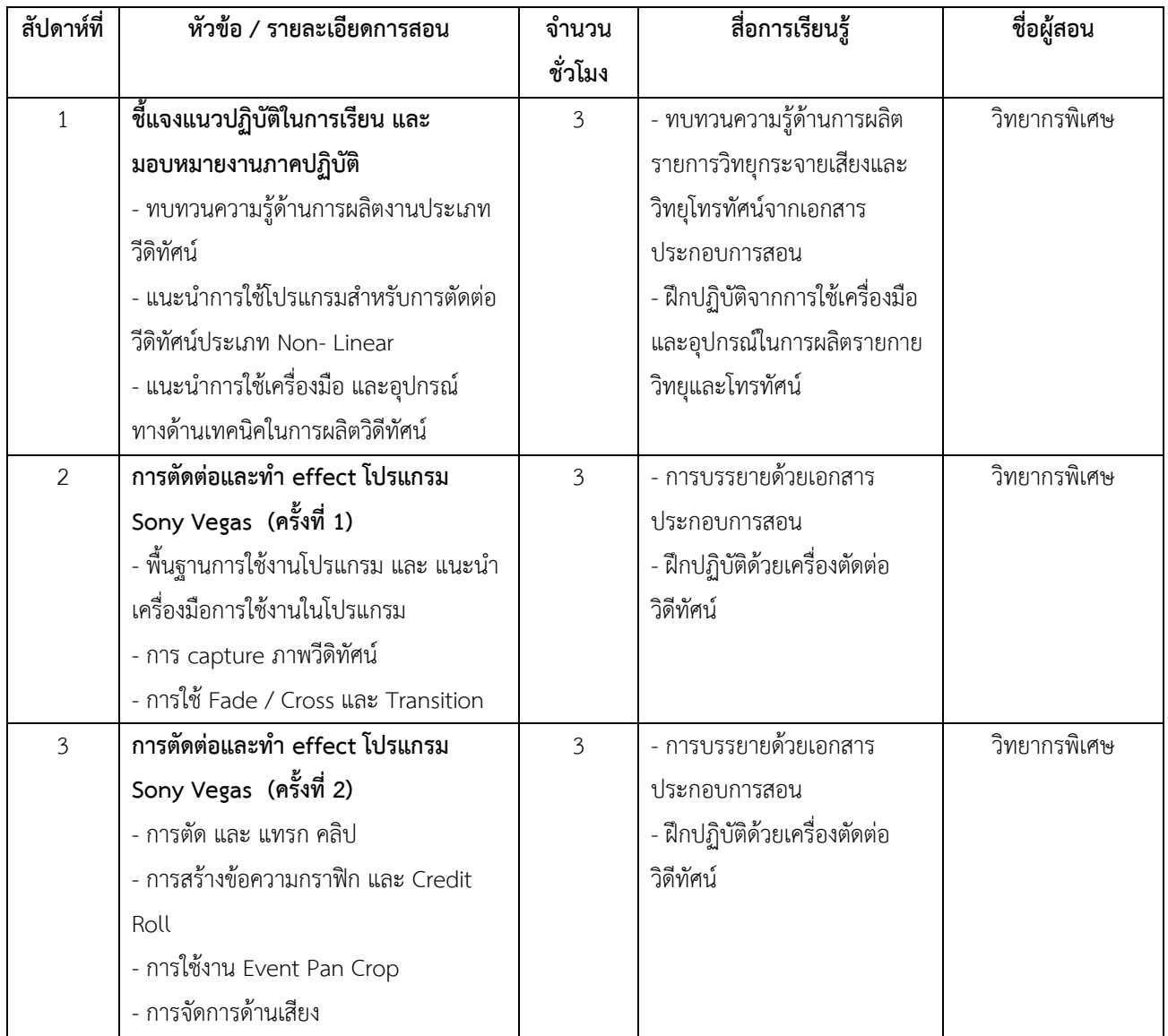

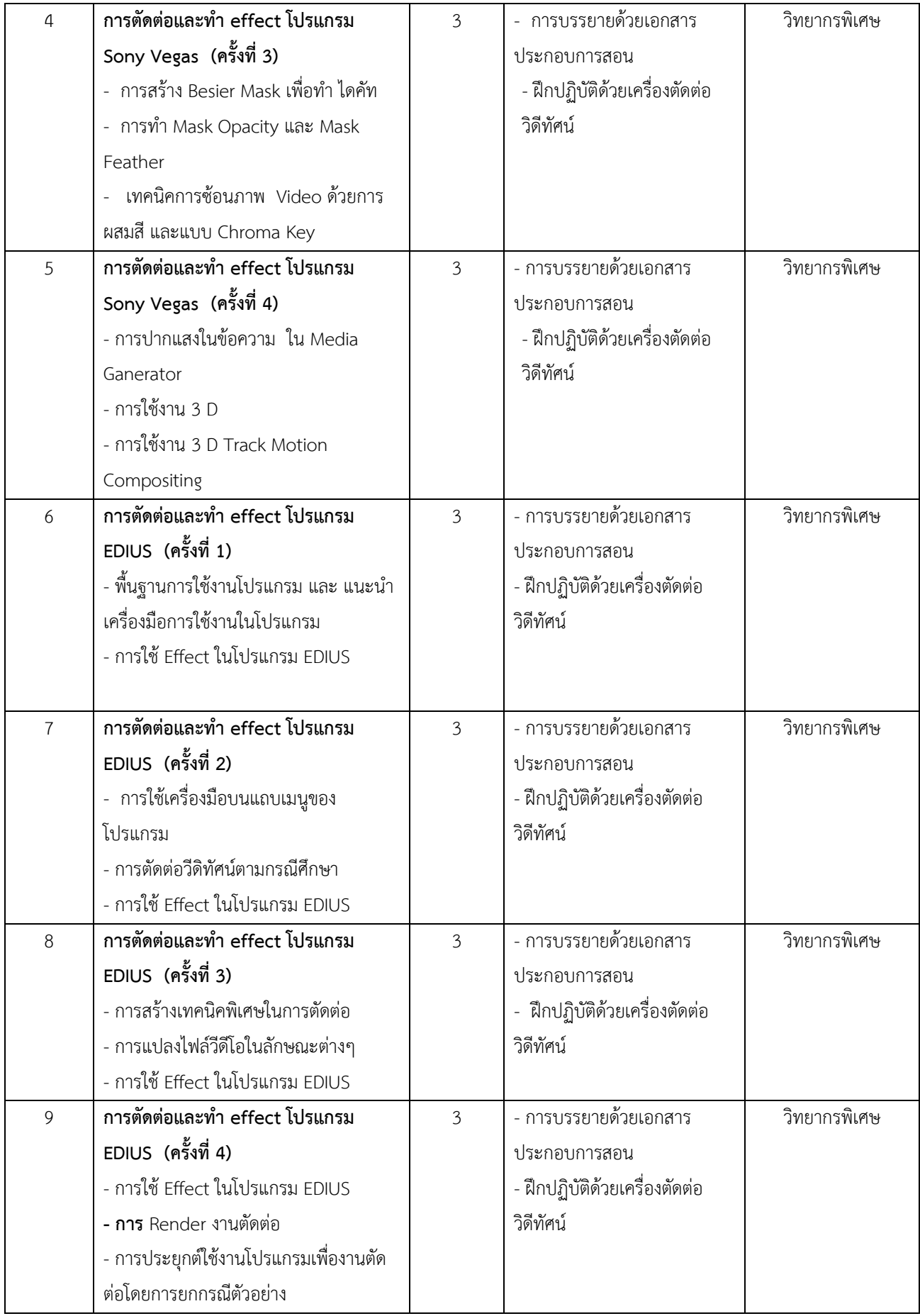

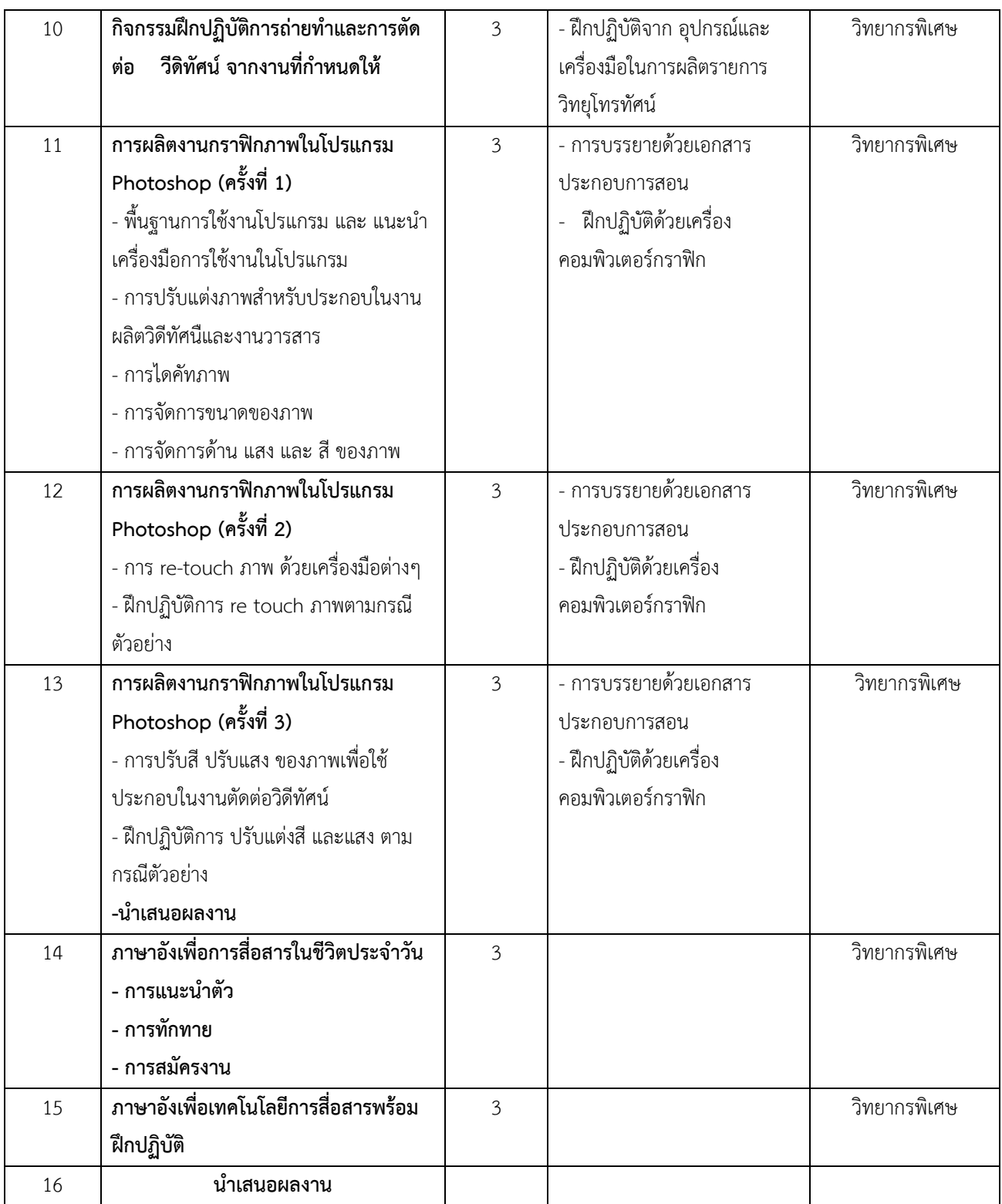

## 2. แผนการประเมินผลการเรียนรู้

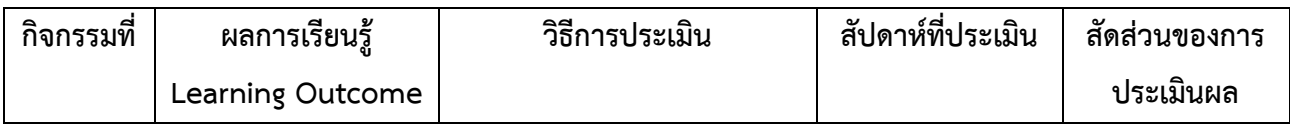

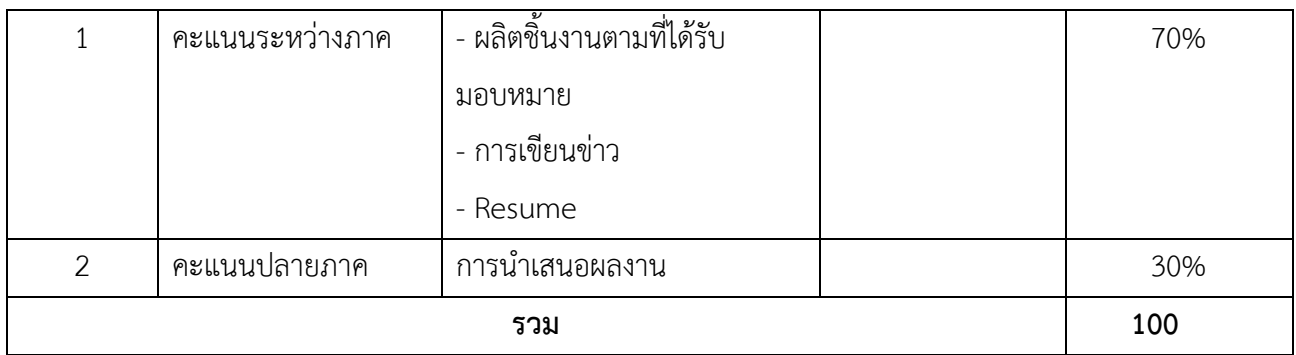

#### **3. หลักเกณฑ การประเมิน**

การประเมินผลการเรียนรูของนักศึกษา พิจารณาโดยใชเกณฑทั้ง 5 ดาน (หมวดที่3) โดยมีระดับการ ประเมิน ดังนี้

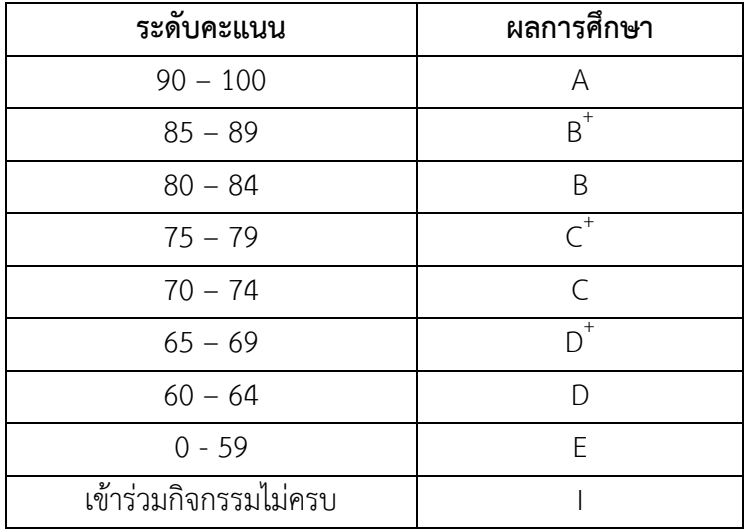

**หมายเหตุ :** กรณีที่จะผ่านรายวิชาเตรียมฝึกประสบการณ์วิชาชีพนิเทศศาสตร์ จะต้องได้ผลการศึกษา ไม่ต่ำกว่า C

## 4. การติดตามผลภายหลังสิ้นสุดการเตรียมฝึกประสบการณ์วิชาชีพภาคสนาม

1. นักศึกษามีสถานประกอบการที่จะทำการฝึกประสบการณ์ภาคสนามตามเงื่อนไขที่หลักสูตรและ คณะเห็นชอบ

2. นักศึกษาผ่านการทดสอบกิจกรรมต่างๆ และมีผลการเรียนในระดับ C ขึ้นไป จึงจะสามารถออกฝึก ประสบการณวิชาชีพได

### **5. การติดตามผลภายหลังสิ้นสุดการเตรียมฝกประสบการณ วิชาชีพภาคสนาม**

1. นักศึกษามีสถานประกอบการที่จะทำการฝึกประสบการณ์ภาคสนามตามเงื่อนไขที่หลักสูตรและ คณะเห็นชอบ

2. นักศึกษาผ่านการทดสอบกิจกรรมต่างๆ และมีผลการเรียนในระดับ C ขึ้นไป จึงจะสามารถออกฝึก ประสบการณวิชาชีพได

## 6. ความรับผิดชอบของอาจารย์ผู้รับผิดชอบการเตรียยมฝึกประสบการณ์ภาคสนามต่อการประเมิน **นักศึกษา**

1. รวบรวมคะแนนของนักศึกษาจากอาจารยที่ปรึกษาและอาจารยผูรับผิดชอบกิจกรรม

2. รวมคะแนน สรุปผลการศึกษา และดำเนินการส่งผลการศึกษาแก่คณะและมหาวิทยาลัยต่อไป

## **7. หนIาที่และความรับผิดชอบของอาจารย ผูIรับผิดชอบและอาจารย ที่ปรึกษา**

## **7.1. อาจารย ผูIรับผิดชอบการเตรียมฝกประสบการณ ภาคสนาม**

- 1. จัดเตรียมขอมูลสถานประกอบการใหกับนักศึกษา
- 2. พิจารณาเลือกสถานประกอบการที่เหมาะสมให้กับนักศึกษาเป็นรายบุคคล
- ้3. ให้คำแนะนำด้านเอกสาร และขั้นตอนการประสานงานระหว่างสถานประกอบการและ
- มหาวิทยาลัย

4. จัดประชุมชี้แจงอาจารย์ที่ปรึกษา เพื่อทำความเข้าใจร่วมกันเกี่ยวกับหลักเกณฑ์ในการ พิจารณาสถานประกอบการ

ี่ 5. ประสานงานกับทางคณะวิทยาการจัดการ ในการดำเบินการด้านเอกสารที่ต้องส่ง

หน"วยงาน

6. เข้าร่วมกิจกรรมการเตรียมฝึกประสบการณ์เพื่อประเมินนักศึกษา

## **7.2 อาจารย ที่ปรึกษาการเตรียมฝกประสบการณ ภาคสนาม**

1. ให้คำปรึกษาและคำแนะนำแก่นักศึกษาเกี่ยวกับพิจารณาเลือกสถานประกอบการ พร้อม ทั้งให้ความรู้เกี่ยวกับรูปแบบการทำงานของกิจการประเภทต่างๆ

- 2. เข้าร่วมประชุมพิจารณาคัดเลือกสถานประกอบการที่เหมาะสมให้กับนักศึกษาในหลักสูตร
- 3. ประเมินผลการเข้าร่วมกิจกรรมของนักศึกษา
- 4. ให้ความร่วมมือในการออกแบบทดสอบเพื่อประมวลความรู้นักศึกษาก่อนออกฝึก

## ประสบการณภาคสนาม (Exit-Exam)

5. คอยช่วยเหลือและแก้ปัญหาร่วมกับอาจารย์ผู้รับผิดชอบการเตรียมฝึกประสบการณ์วิชาชีพ

## **8. การเตรียมการในการแนะแนวและช:วยเหลือนักศึกษา**

1. การจัดปฐมนิเทศ เพื่อแนะนำกระบวนการเตรียมฝึกประสบการณ์ภาคสนามแก่นักศึกษา

2. จัดเตรียมแบบฟอร์มและเอกสารที่นักศึกษาต้องใช้เพื่อการดำเนินการเลือกสถานประกอบการ

3. ให้คำแนะนำสถานประกอบการที่เหมาะสมกับความชอบ และความถนัดของนักศึกษาเป็น รายบุคคล

4. การติดตาบความคืบหน้าของนักศึกษาอย่างต่อเนื่อง เพื่อให้เป็นไปตามกำหนดการ

## 9. สิ่งอำนวยความสะดวกและการสนับสนุน ที่ต้องการจากสถานประกอบการ

ในการพิจารณาประกอบการตัดสินใจเลือกสถานประกอบการให้กับนักศึกษาเพื่อการฝึกประสบการณ์ ภาคสนาม ทางหลักสูตร จะพิจารณาจาก

- 1. สถานประกอบการมีพี่เลี้ยง ที่ให้การดูแลและสอนงานแก่นักศึกษาได้
- 2. สถานประกอบการมีโต๊ะทำงานหรือสถานที่ให้นักศึกษาได้ฝึกปฏิบัติที่ชัดเจน แน่นอน

สถานประกอบการมีวัสดุ อุปกรณที่นักศึกษาใชเพื่อการปฏิบัติงานไดครบถวน

#### **หมวด 6 ทรัพยากรประกอบการเรียนการสอน**

### **1. ตําราและเอกสารหลักที่ใชIในการเรียนการสอน**

### **1.1 ตําราที่ใชIในการเรียนการสอน**

เกศินี จุฑาวิจิตร.ก**ารเขียนสร้างสรรค์ทางสื่อสิ่งพิมพ์ : Idea ดี ๆ ไม่มีวันหมด**.มหาวิทยาลัย ราชภัฏนครปฐม,2552.

จําเริญ คังคะศรี.**เอกสารประกอบการสอน การวิจัยนิเทศศาสตร** .คณะวิทยาการจัดการ มหาวิทยาลัยราชภัฏรําไพพรรณี, 2549.

ลักษณา สตะเวทิน. **หลักการประชาสัมพันธ** . ศูนยหนังสือ จุฬาลงกรณมหาวิทยาลัย,2540.

#### **1.2 แหล:งการศึกษาคIนควIานอกเวลา**

- สํานักวิทยบริการและเทคโนโลโยสารสนเทศ มหาวิทยาลัยราชภัฏรําไพพรรณี
- หองสมุดประชาชน จังหวัดจันทบุรี
- หอสมุดราชมังคลา สวนสาธารณะพระเจาตากสินมหาราช จังหวัดจันทบุรี
- สื่อบุคคล เช่น คณาจารย์ เจ้าหน้าที่ รุ่นพี่ (ที่มีความชำนาญทางการจัดกิจกรรม)

#### **หมวด 7 การประเมินและปรับปรุงการดําเนินการของรายวิชา**

#### **1. การประเมินประสิทธิผลของรายวิชาโดยนักศึกษา:**

 การประเมินประสิทธิผลในรายวิชานี้ ที่จัดทําโดยนักศึกษา ไดจัดกิจกรรมในการนําเสนอแนวคิดและ ความเห็นจากนักศึกษาได้แก่ การสนทนากลุ่มระหว่างผู้สอนและผู้เรียน การสังเกตการณ์จากพฤติกรรมของ ผูเรียน แบบประเมินผูสอนและขอเสนอแนะ

#### **2. การประเมินการสอน:**

คณะนิเทศศาสตรกําหนดใหมีการประเมินการสอนจากการสังเกตการณสอน ผลการสอน การสัมภาษณนักศึกษา ผลการสอบของนักศึกษา

#### **3. การปรับปรุงการสอน:**

 คณะนิเทศศาสตรกําหนดใหผูสอนทบทวนและปรับปรุงกลยุทธและวิธีสอนจากผลการประเมิน ประสิทธิผลรายวิชา ให้ผู้สอนเข้ารับการอบรมกลยุทธ์การสอน การวิเคราะห์ผู้เรียน มีการประชุมผู้สอนเพื่อ หารือปeญหาการเรียนรูของนักศึกษาและหาแนวทางแกไข

### **4. การทวนสอบมาตรฐานผลสัมฤทธิ์ของนักศึกษาในรายวิชา**:

้อาจารย์ผู้รับผิดชอบ อาจารย์ที่ปรึกษา และอาจารย์ประจำหลักสูตร ประชุมร่วมกันเพื่อหาสาเหตุและหา ข้อสรุป รวมทั้งการพิจารณาหาแนวทางในการแก้ปัญหาที่เกิดขึ้น ระดับคะแนนอาจส่งผลกระทบต่อผลระดับ ้ คะแนนเฉลี่ยสะสม (GPA) ของนักศึกษาทำให้ไม่ผ่าน อาจจะต้องให้นักศึกษาถอนรายวิชา หรือพิจารณาให้ I นักศึกษา แล้วแต่กรณี

#### **5. การดําเนินการทบทวนและการวางแผนปรับปรุงประสิทธิผลของรายวิชา:**

คณะนิเทศศาสตรจัดใหมีระบบการทบทวนประสิทธิผลของรายวิชา โดยพิจารณาผลการประเมินการ สอนโดยนักศึกษา คณะกรรมการประเมินของหลักสูตร/ภาควิชา การรายงานรายวิชาหลังการทบทวน ประสิทธิผลของรายวิชา การทบทวนเนื้อหาที่สอน กลยุทธการสอน และเสนอแนวทางในการปรับปรุงและ พัฒนารายวิชาเสนอต่อประธานหลักสูตรหรือหัวหน้าภาค เสนอต่อกรรมการประจำคณะพิจารณาให้ความ คิดเห็นและสรุปเพื่อวางแผนปรับปรุงในปีการศึกษาต่อไป

จัดทำโดย ...... $\begin{matrix} \begin{matrix} \begin{matrix} \end{matrix} \\ \end{matrix} \end{matrix} \end{matrix}$ 

 (นางสาวอาทิตยา แกวตาธนวัฒ) ประธานศูนย์ฝึกประสบการณ์วิชาชีพนิเทศศาสตร์ วันที่ 10 มกราคม 2558

อนมัติโดย ............ $\overline{\mathcal{V}}$ 

 (ผศ.ดร.จําเริญ คังคะศรี) คณบดีคณะนิเทศศาสตร วันที่ 11 มกราคม 2558